# Inhaltsverzeichnis

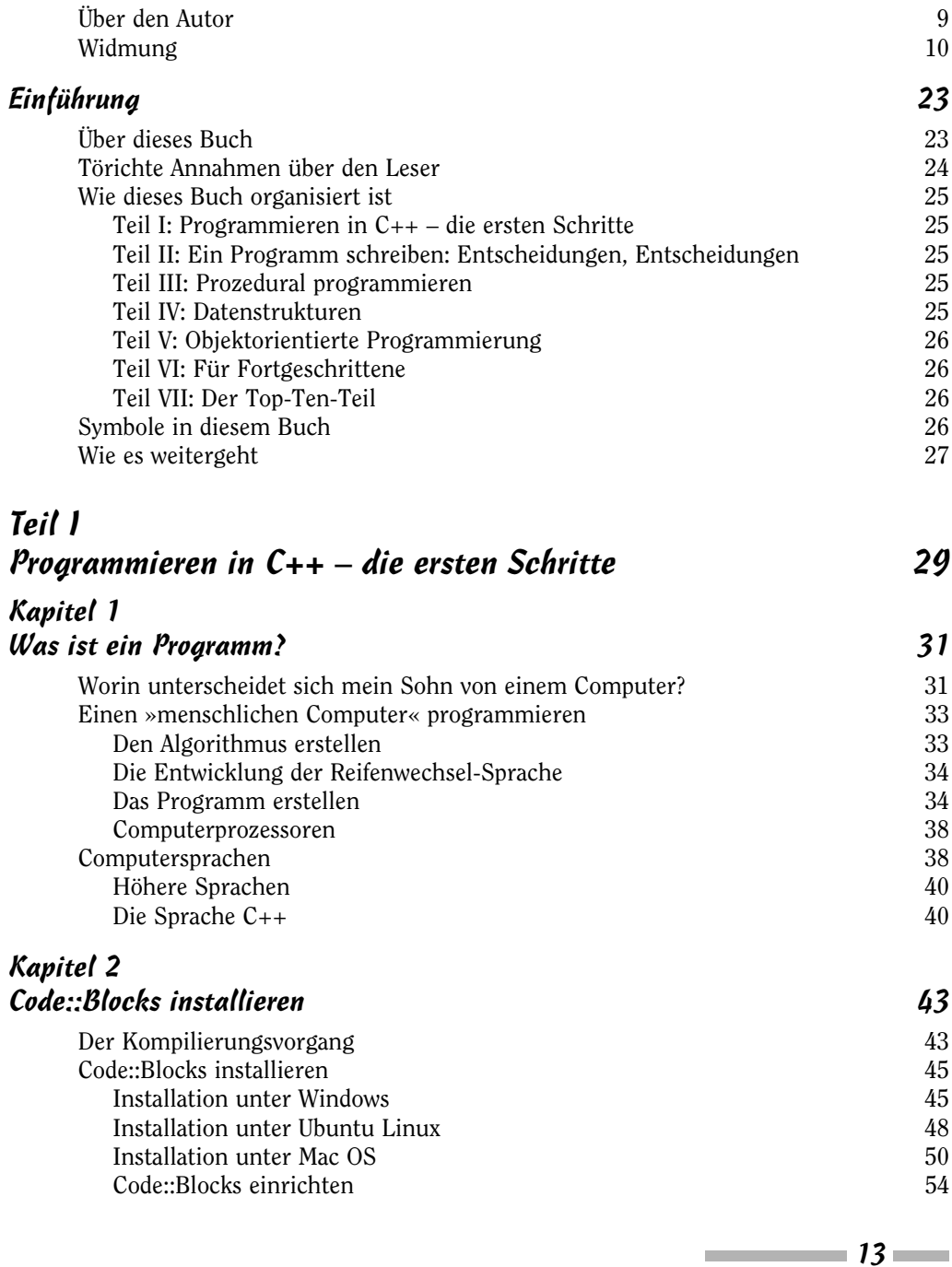

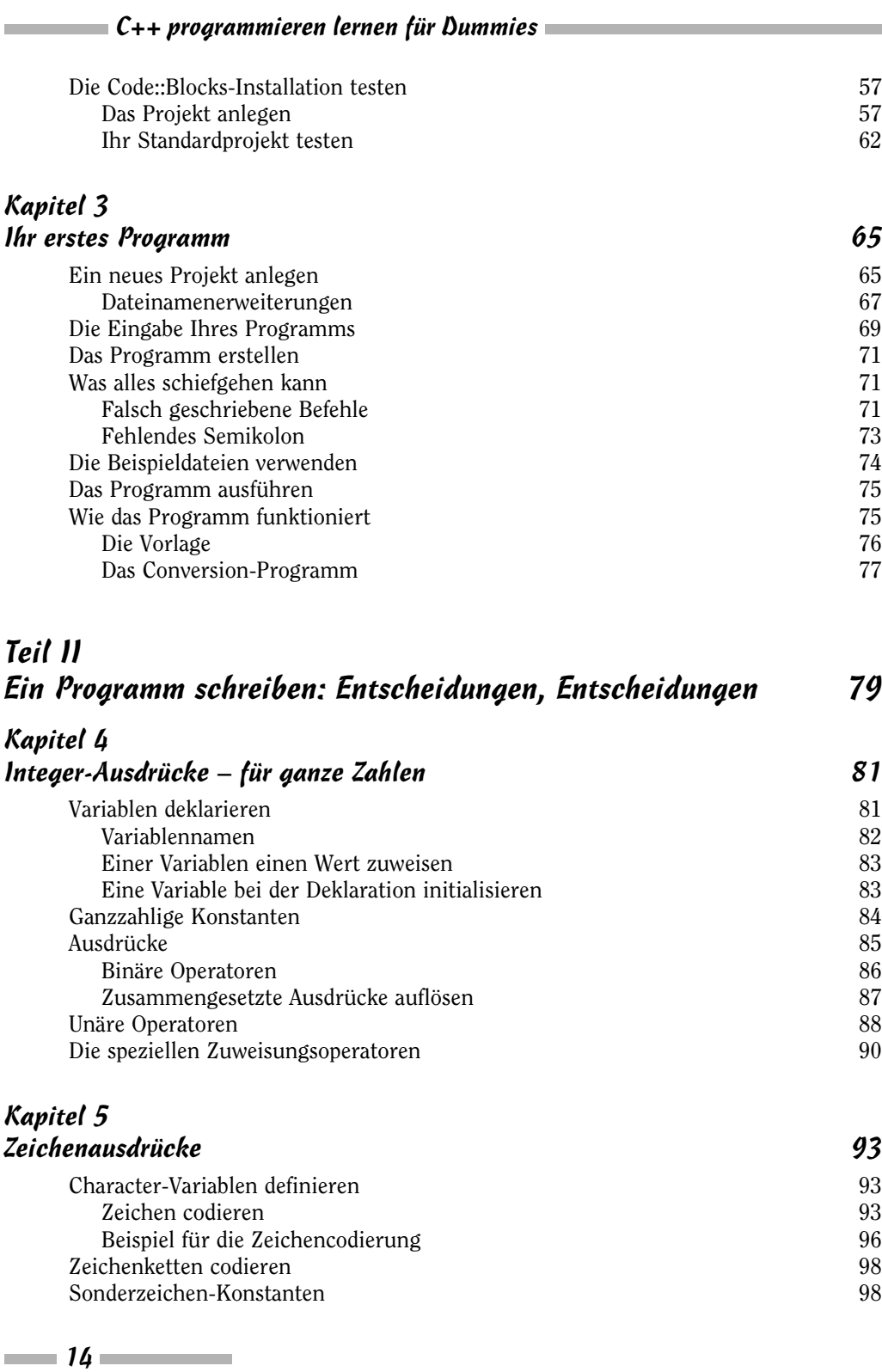

### Kapitel 6 Entscheidungen, Entscheidungen! 101 Die if-Anweisung 101 Vergleichsoperatoren 102 Geschweifte Klammern sind kein Luxus 104 Und andernfalls? 106<br>
Verschachtelte if-Anweisungen 108 Verschachtelte if-Anweisungen Zusammengesetzte bedingte Ausdrücke 111 Kapitel 7 Ausführungspfade wechseln 113 Mit der switch-Anweisung den Programmablauf steuern 113 Durchgerasselt: Habe ich es kaputtgemacht? 116 Implementierung eines einfachen Taschenrechners mit der switch-Anweisung 117 Kapitel 8 Programme debuggen, Teil I 121 Fehlertypen identifizieren 121 Fehler vermeiden 122 Codieren mit Stil 122 Namenskonventionen für Variablen festlegen 123 Den ersten Fehler finden – mit ein bisschen Unterstützung 124 Den Laufzeitfehler finden 125 Testdaten formulieren 125 Tests durchführen 126 Sehen wir nach, was das Programm macht 126 Teil III Prozedural programmieren 129 Kapitel 9 while – ein ewiger Kreislauf 131 while-Schleifen 131 Aus einer Schleife ausbrechen 134 Verschachtelte Schleifen 137 Kapitel 10 Weiter mit for-Schleifen 143 Die vier Teile jeder Schleife 143 Wir betrachten ein Beispiel 145 Mit dem Komma-Operator mehr erledigen 146

 $\sim$  15  $\sim$ 

# Kapitel 11

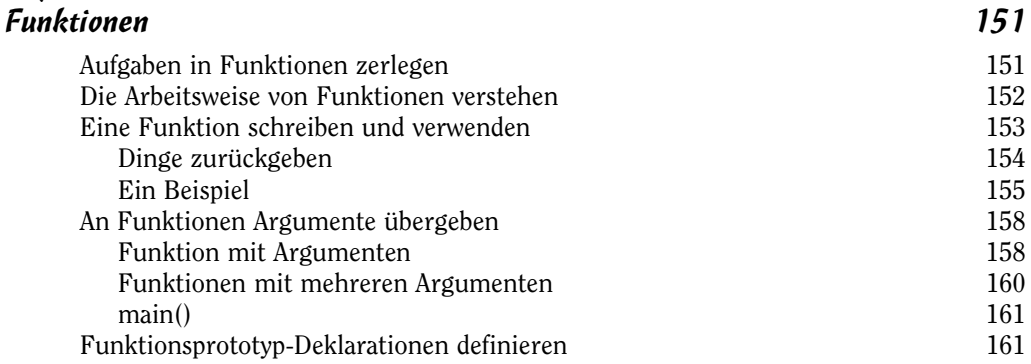

# Kapitel 12<br>Proaramme

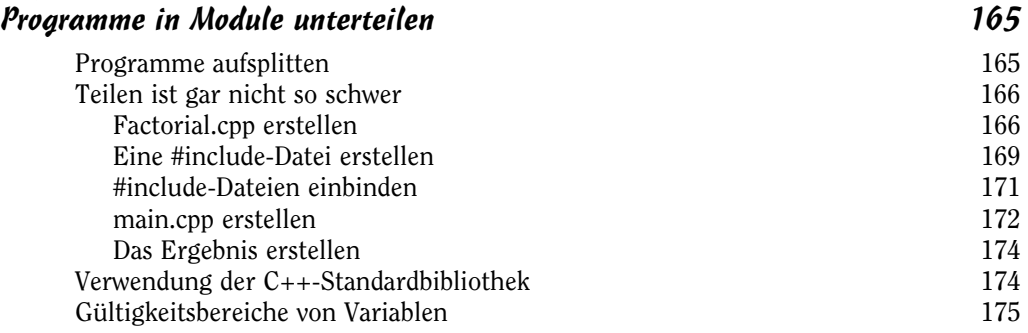

### Kapitel 13

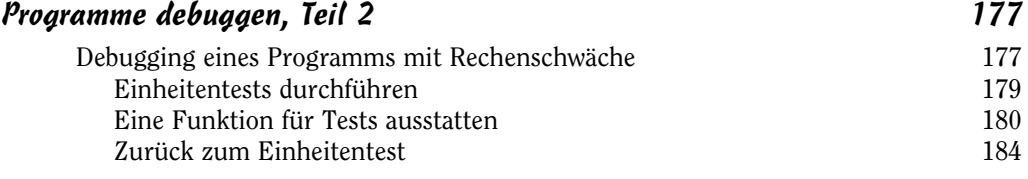

### Teil IV Datenstrukturen 187

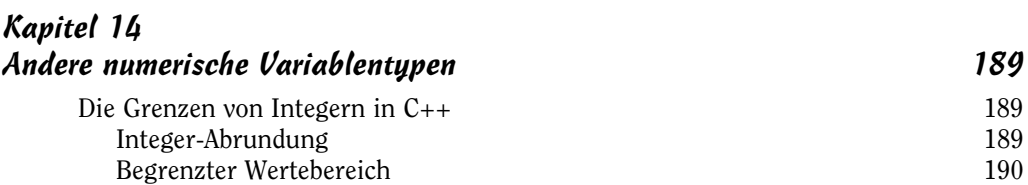

 $\frac{16}{2}$ 

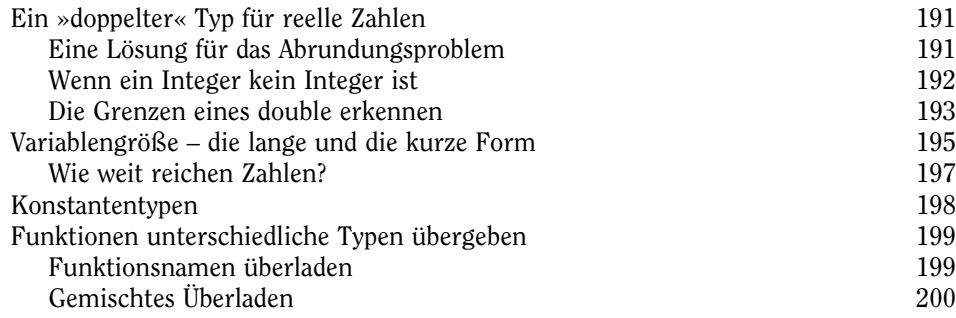

# Kapitel 15<br>Arrays

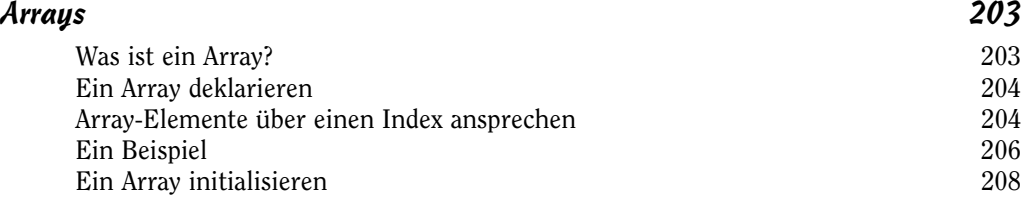

# Kapitel 16

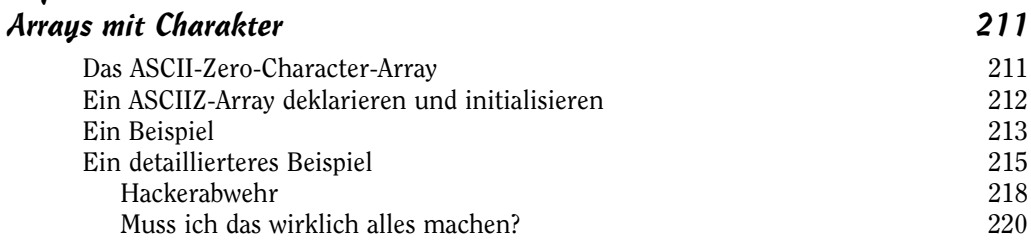

# Kapitel 17

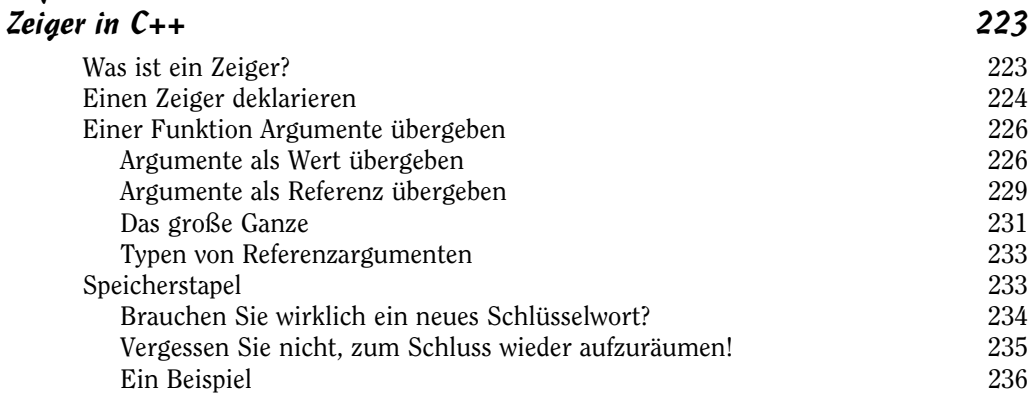

 $\sim$  17  $\sim$ 

### Kapitel 18

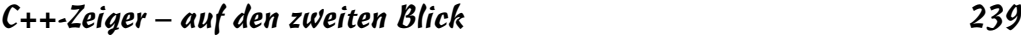

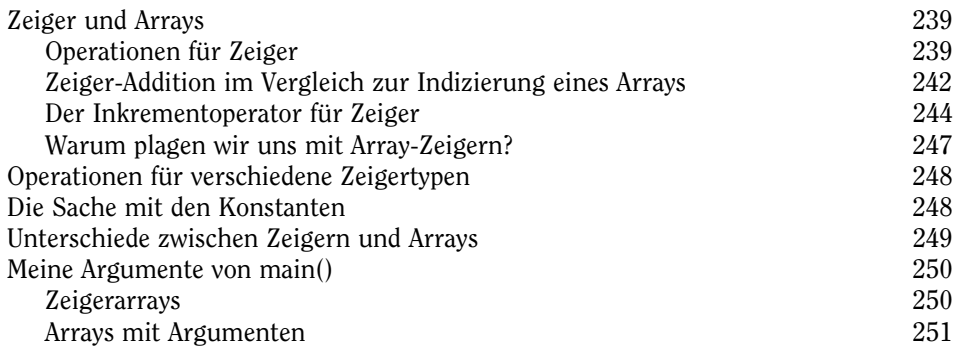

#### Kapitel 19

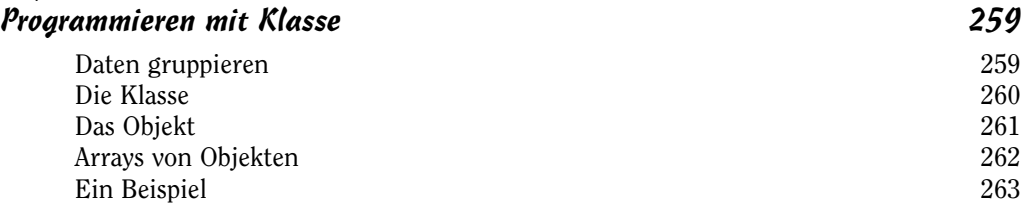

#### Kapitel 20 Programme debuggen, Teil 3 271

Ein neuer Ansatz für das Debugging 271 Die Lösung 272 Debuggen Schritt für Schritt 272 Den Debugger starten 275 Navigation durch ein Programm mit dem Debugger 278 Den (ersten) Fehler korrigieren 282 Den zweiten Fehler finden und korrigieren 284

## Teil V Objektorientierte Programmierung 287

#### Kapitel 21 Was ist objektorientierte Programmierung? 289 Abstraktion und Mikrowellenöfen 289 Prozedurale Nachos 290 Objektorientierte Nachos 291 Klassifizierung und Mikrowellenöfen 291

18 18

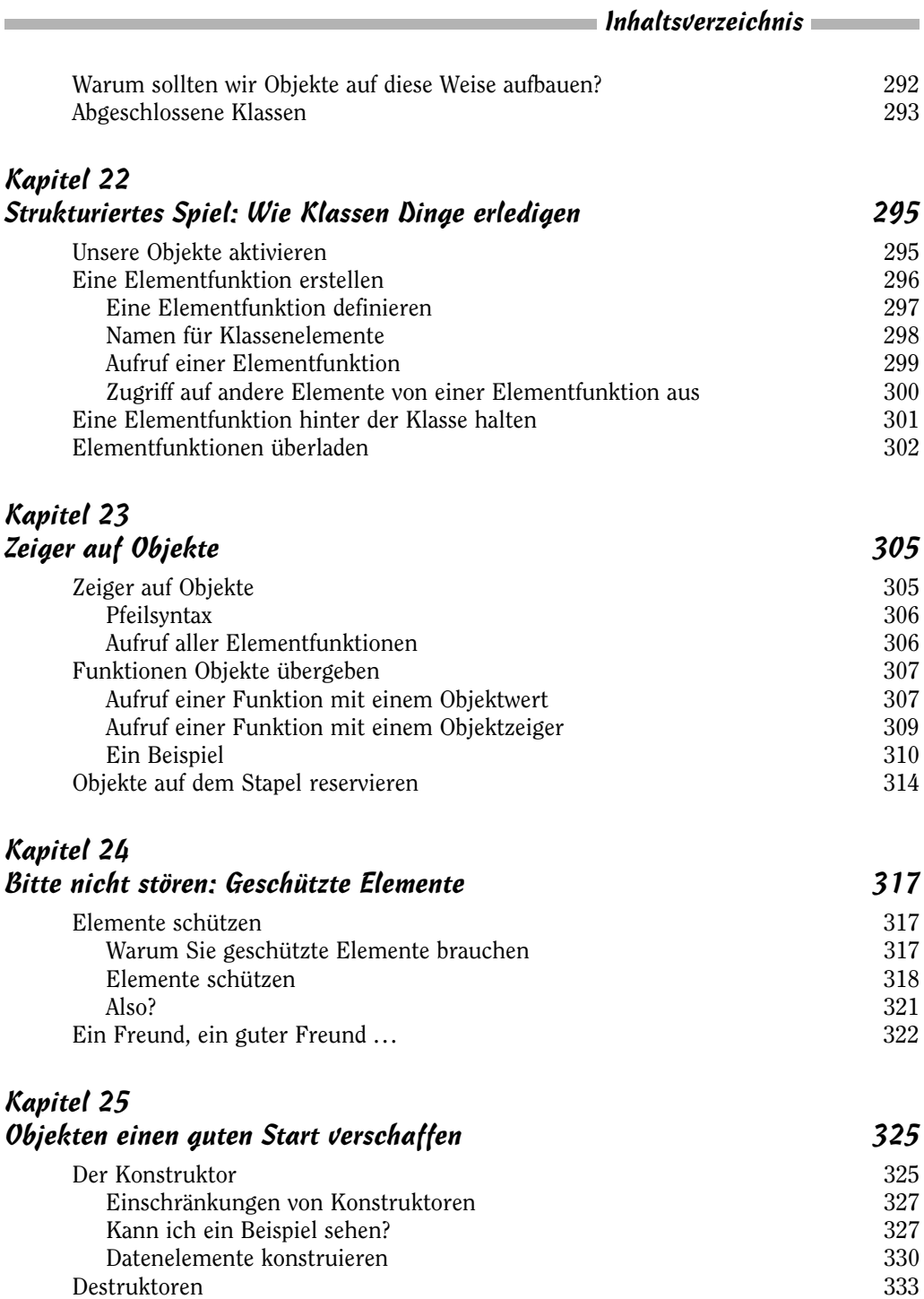

Ein Beispiel 334<br>Datenelemente zerstören 337 Datenelemente zerstören

 $\sim$  19  $\sim$ 

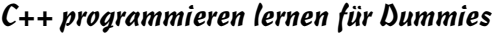

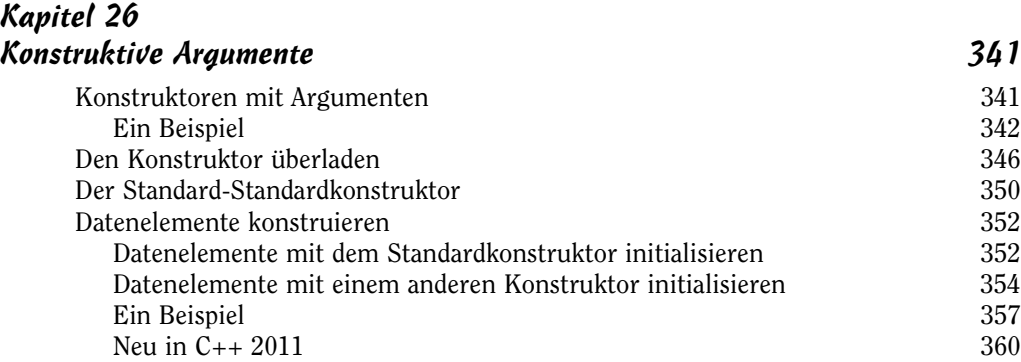

#### Kapitel 27

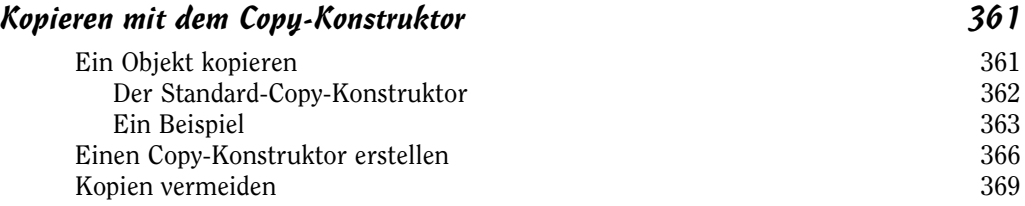

### Teil VI Für Fortgeschrittene 371

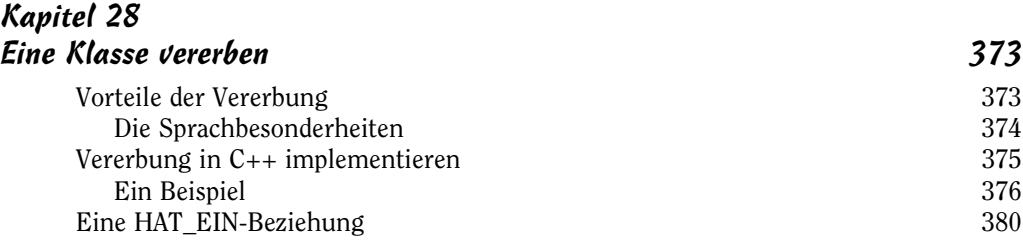

#### Kapitel 29 Virtuelle Funktionen – Realität? 383

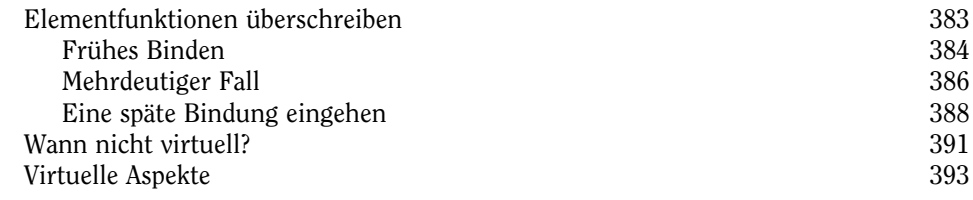

 $20$ 

#### Kapitel 30 Zuweisungsoperatoren überladen 397 Einen Operator überladen 397 Das Überladen des Zuweisungsoperators ist kritisch 398 Ein Beispiel 400 Ihren Eigenen schreiben (oder nicht) 403

# Kapitel 31<br>Stream-1/0

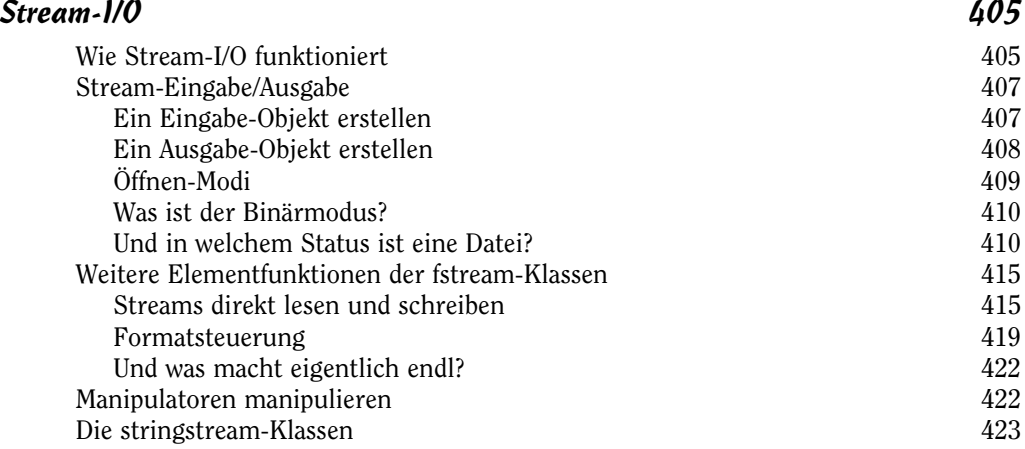

#### Kapitel 32 Machen wir eine Ausnahme! 429 Der Ausnahmemechanismus 429 Betrachten wir den Ausnahmemechanismus im Detail!

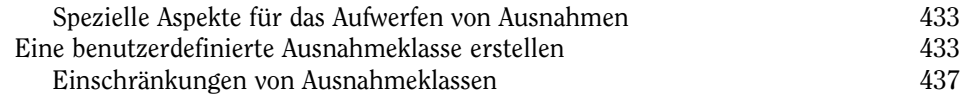

### Teil VII Der Top-Ten-Teil 439

### Kapitel 33 Zehn Methoden, Fehler zu vermeiden 1988 auch dem 1988 auch der Ausstralien der Ausstralien der Ausstralien der

Aktivieren Sie alle Warnungen und Fehlermeldungen! 441 Gewöhnen Sie sich einen klaren und konsistenten Programmierstil an! 442 Kommentieren Sie den Code, während Sie ihn schreiben! 442 Durchlaufen Sie jeden Pfad mindestens einmal im Einzelschrittmodus im Debugger! 443

 $\sim$  21  $\sim$ 

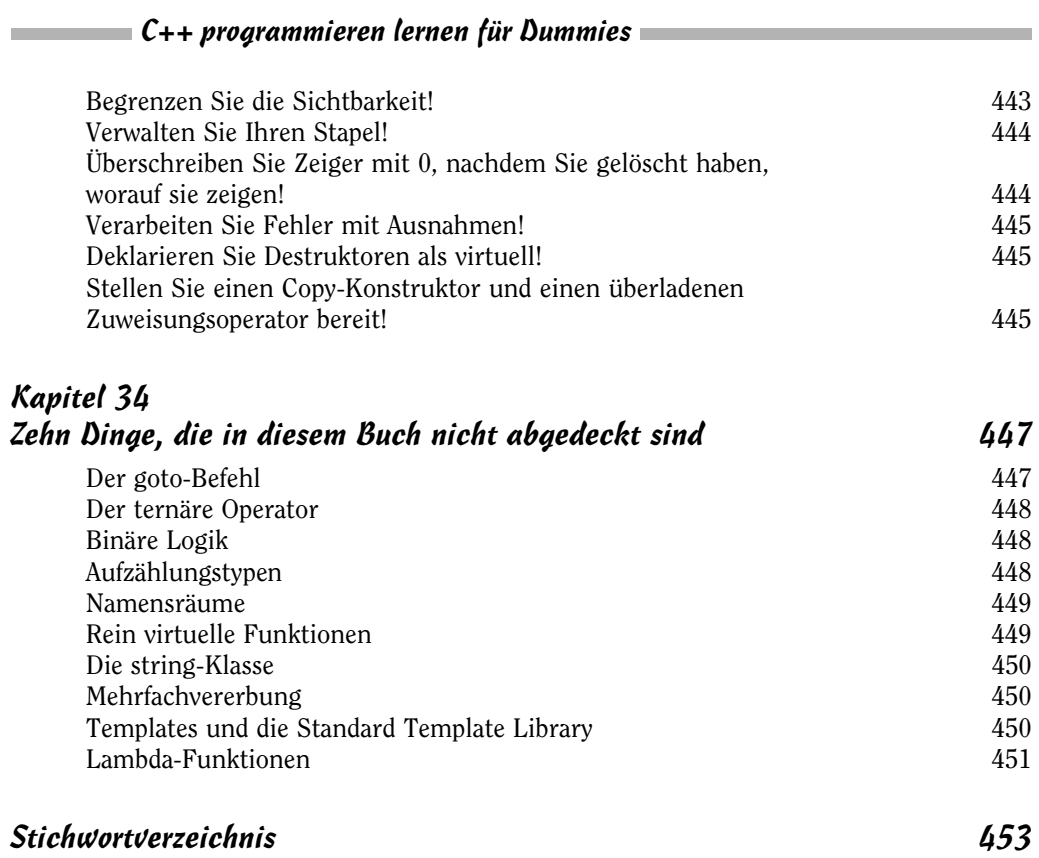